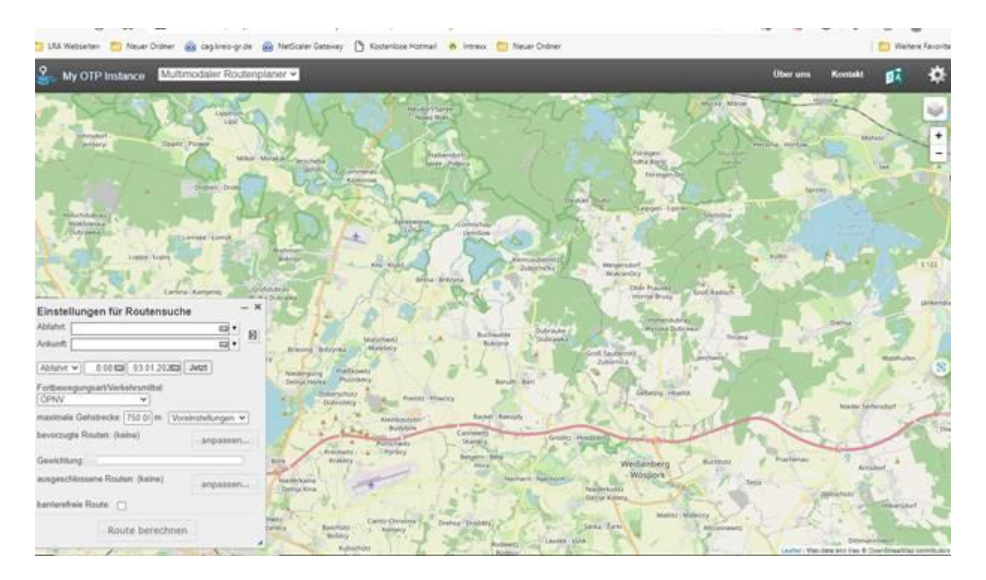

Nach dem Öffnen des Links in die Karte auf den gewünschten Abfahrtsort zoomen

In dem Fenster Einstellungen für Routensuche ist der Tag 03.01.2023 voreingestellt. Bitte die gewünschte Ankunfts- bzw. Abfahrtszeit entsprechend ändern.

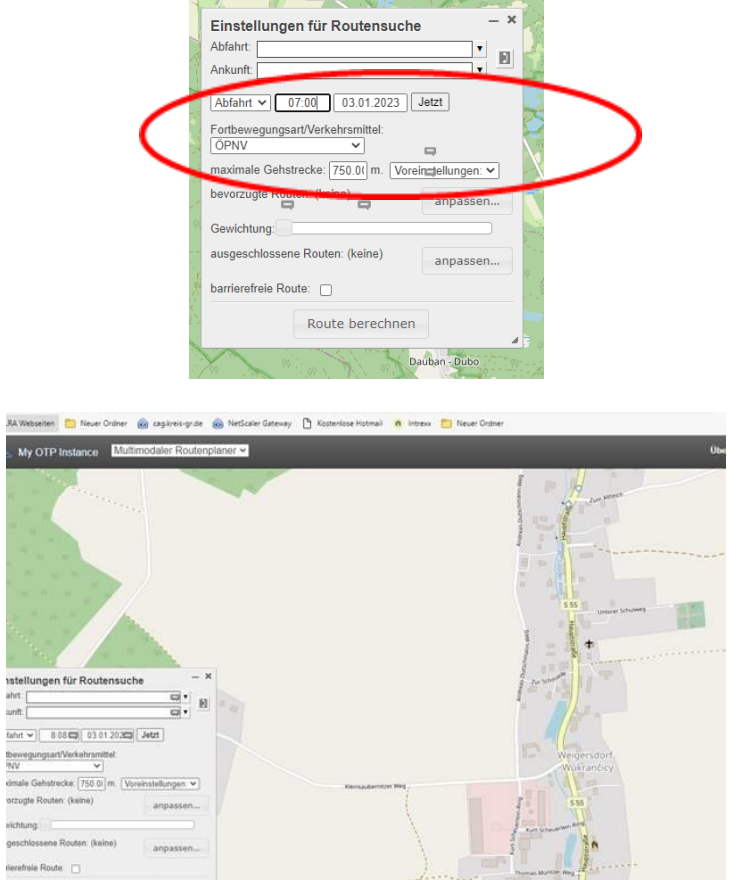

Dann mit der rechten Maustaste den Startort als **Start Location** auswählen.

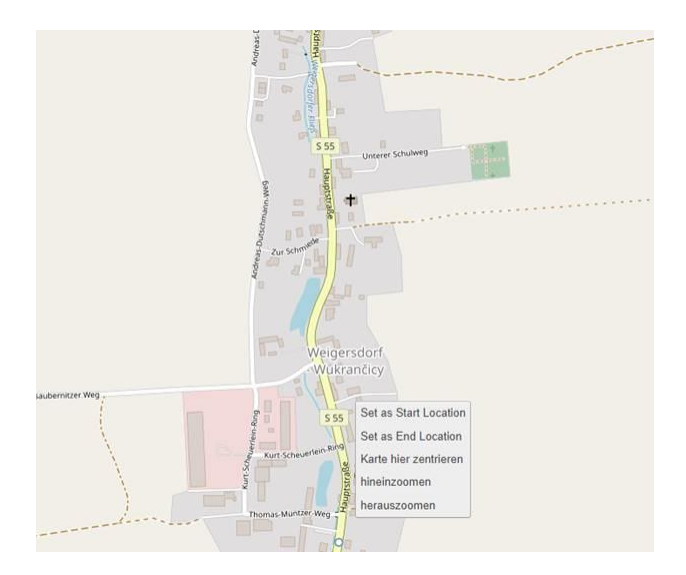

Der Startort sollte dann mit einer grünen Fahne gekennzeichnet sein:

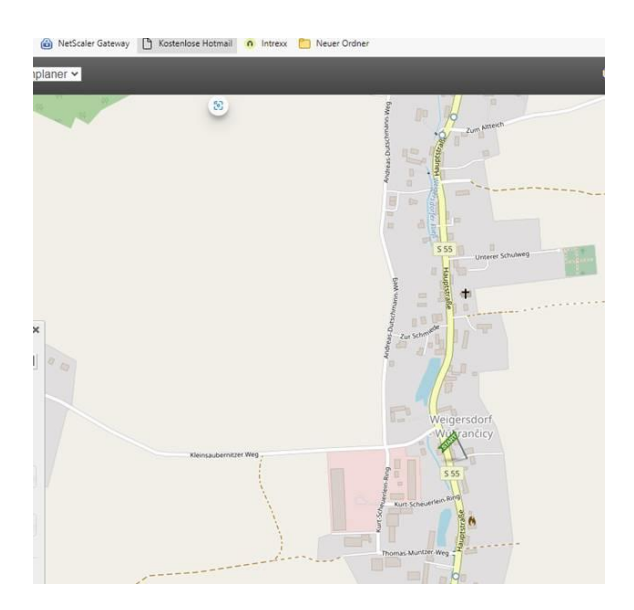

Die entsprechende Schule (Beispiel OS Mücka) auf der Karte auswählen und wieder mit der rechten Maustaste nun als End Location auswählen. Der Endort sollte nun mit einer roten Fahne gekennzeichnet sein.

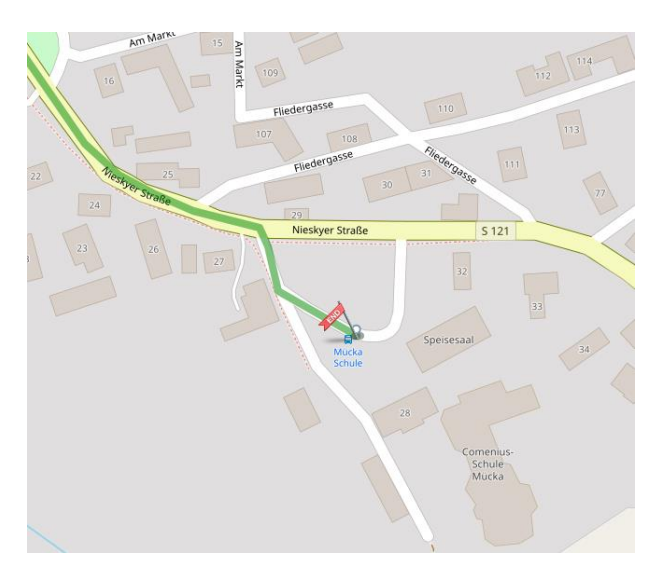

Es werden dann alle möglichen Verbindungen angezeigt. Auf der Karte ist die Reiseroute angezeigt. Mit der Wahl vorheriger oder nächster können zeitliche Alternativen ausgewählt werden.

My OTP Instance Multimodaler Routenplaner v 3 Itineraries Returned und Teichlandschaf  $\times$  1.633  $\frac{1}{16}$  639 Abfahrt: 6:33, 03.01.2023 > ZU FUSS GEHEN 280 m to Weigersdorf Sparkasse BUS: Landkreis Görlitz SB ÖPNV, (75) Niesky - Waldhufen<br>Hohendubrau - Förstgen - Mücka to Niesky Busbahnhof -Hohendubrau - Förs<br>Förstgen Gasthaus **Board** at Weigersdorf Sparkasse<br>[Stop Viewer] 6:37 Time in transit: 4 mins [Trin Viewer] Alight um Kreuzung Leipgen  $6:41$ **BUS:** Landkreis Görlitz SB ÖPNV, (501) Bautzen -<br>Kleinsaubernitz - Mücka to Bautzen - Kleinsaubernitz -<br>Mücka  $\overline{a}$  $\sim$  $6:41$ Board at Kreuzung Leipgen pe in transit: the Units (Trip Viewer)  $6:49$ Aliaht um Mücka Schule > ZU FUSS GEHEN 2 0.49, 03.01.2023 **Anku** 10:33 10:49  $\overline{2}$ 12:33 <mark>- 1</mark>12:53  $+3.$ Erster Vorheriger Nächster Letzte  $\mathbb{R}$ My OTP Instance Multimodaler Routenplaner v Čeri 3 Itineraries Returned  $\overline{\mathbf{x}}$ **VIAtor** → 1 783 <mark>0</mark>743 - Radš Ahfahrt: 7:33 03 01 2023 > ZU FUSS GEHEN 280 m to Weigersdorf Sparkasse BUS: Landkreis Görlitz SB ÖPNV, (75) Niesky - Waldhufen -<br>Hohendubrau - Förstgen - Mücka to Niesky - Waldhufen -<br>Hohendubrau - Förstgen - Mücka Zimnel - Cymn  $7:37$ **Board** at Weigersdorf Sparkasse<br>[Stop Viewer] Time in transit: 11 mins [Trip Viewer] Alight um Mücka Schule  $7:48$ > ZU FUSS GEHEN 2 m to Destination Ankunft: 7:48 03 01 2023 Ĩ. **Trip Summary**  $\blacksquare$ **Reise** 7:33, 03.01.2023<br> **Dauer** 14 mins<br> **Total Walk** 282 m Umsteigepunkt0 .w<br>N/A **Tarif** Gültig bis 14. 04. 2022 8:22 | Link to Itinerary | drucken | Email 10:33 10:49  $\rightarrow$  2. 12:33 <u>2 1</u>12:53  $\rightarrow$  3. Erster Vorheriger Nächster Letzter **Exercía de Route berechnen** Rackel - Rakojdy

Um für weitere Abfahrtsorte den Fahrplan zu prüfen einfach den neuen Ort in der Karte auswählen und mit der rechten Maustaste diesen als Start Location auswählen.

Für die Einsicht in die Rückfahrtmöglichkeiten in dem Fenster Einstellungen für die Routensuche die Felder Abfahrt und Ankunft durch Anklicken mit der linken Maustaste vertauschen. Die gewünschte Zeit eingeben und die Varianten werden bei Auswahl Route berechnen angezeigt.

Alternativ könnte man auch die Ankunft und Abfahrtsorte auf der Karte markieren und kommt so auch zur Auskunft.